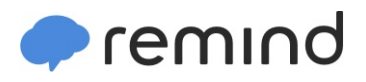

## **Sign up for important updates from Mrs. Teresa Martin.**

Get information for **Pearl High School** right on your phone—not on handouts.

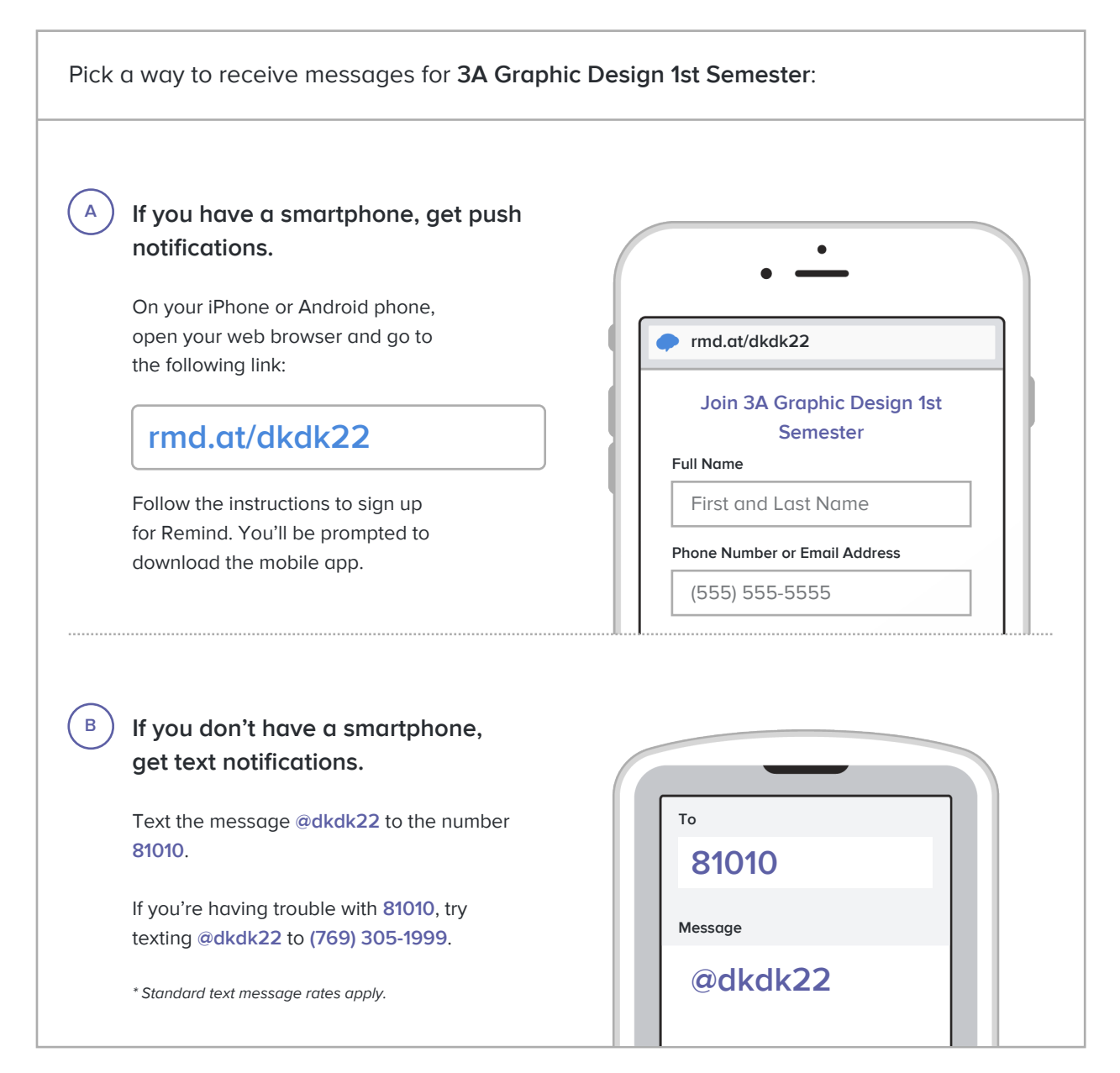

**Don't have a mobile phone?** Go to **rmd.at/dkdk22** on a desktop computer to sign up for email notifications.